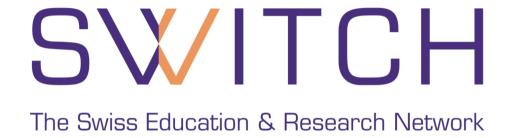

## **SWITCHaai WAYF**

Event:

Date:

**Contact:** 

**AAI-Info Day Meeting** 

November 29 2005

haemmerle@switch.ch

#### **Presentation Overview**

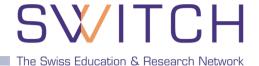

- WAYF Service Description
- How to achieve High Availability
- Use of Anycast
- Load Balancing Effect
- Availability Monitoring and Control
- Home Organization Preselection
- Additional Features
- Conclusion

#### **WAYF Service**

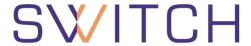

The Swiss Education & Research Network

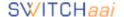

About AAI : About SWITCH : FAQ : Help : Privacy

#### Select your SWITCHaai Home Organization

In order to access a Resource on host 'kelut.switch.ch' you must authenticate yourself.

Select the Home Organization you are affiliated with ... 🗘 (S

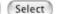

- Remember selection for this web browser session.
- SWITCH recommends importing the 'SwissSign Root CA Certificate' into your web browser. That way, your web browser can seamlessly establish secure connections to AAI-enabled web servers.
- The <u>SWITCH</u> Foundation operates the Swiss Education & Research Network which guarantees high-speed connectivity to the Internet and to science networks globally for the benefit of higher education in Switzerland.

#### **Facts about WAYF:**

- Stateless requests
- Two requests per visit
  - 1. (Show drop-down list)
  - 2. Redirect User to IdP

Ser

2

User's
Home Org

WAYF
Service

Resource

⇒ Task of WAYF is to guide user to his Identity Provider

## How to achieve High Availability

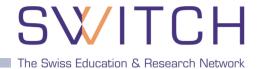

#### **Answer: Redundancy**

Stateless services like the WAYF can be made redundant easily

#### **Main Problems:**

- 1. How to determine when failover situation occurs?
- 2. How to handle a failover situation?

### **Failover Handling:**

- Use DNS record to switch hosts
- Hide service behind load balancer
- Use master/slave services that share same IP
- Use Anycast (only recommended for specific services)

## **Use of Anycast**

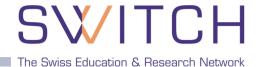

- Best suited for connection-less applications
- Used for DNS system of Root Servers (DNS queries mostly UDP)
- WAYF is stateless and routing within backbone is very constant
- Anycast is implemented using routing system
- Request to an IP is routed to the "nearest" Anycast instance
- Changes propagate within seconds (~ 3s)

## ⇒ Results in High Availability and Load Balancing

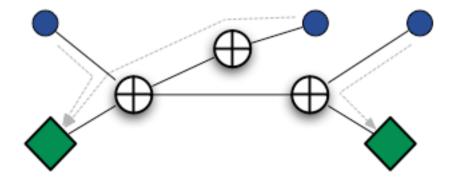

## **Load Balancing Effect**

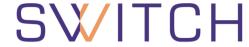

The Swiss Education & Research Network

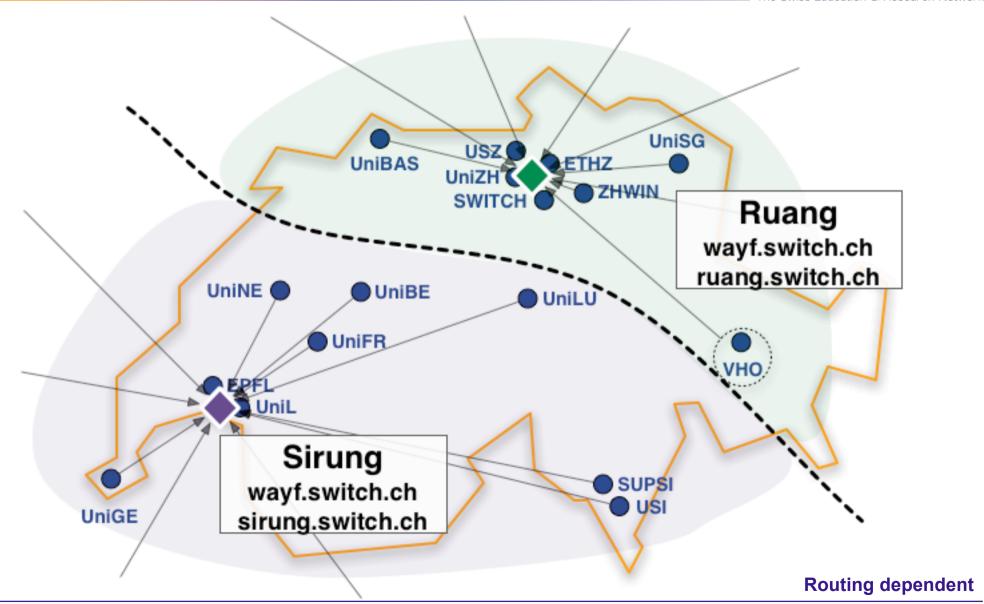

## **Availability Monitoring and Control**

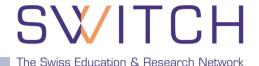

#### From inside the backbone:

SWITCH Big Brother (Email notification)

#### From outside the backbone:

Alertra.com (Email notification)

#### On WAYF Instance:

- Routing Daemon Zebra/Quagga controls announging of IP
- WAYFcheckservice script (Email notification and failover actions)
  - Polls service every minute. In case of problems tries to restart service.
  - If that fails, the Anycast IP announcement gets stopped immediately.
  - If host stops working before withdrawing route to Anycast IP (e.g. hardware failure, ...) remaining hosts take over within max. 40s

## **Home Organization Preselection**

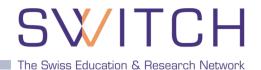

## Goal is at most one click per session for HomeOrg selection

#### **Two Cookies:**

- Short term: Optionally skipping WAYF for current browser session
- Long term: Remembers past choices (100 days). Can be used to preselect Home Organization in following sessions.

#### Resource hints the WAYF with URN:

Append part of your IdP providerID (URN) to WAYF URL <a href="https://wayf.switch.ch/SWITCHaai/WAYF/unige.ch?shire=...">https://wayf.switch.ch/SWITCHaai/WAYF/unige.ch?shire=...</a>

#### **Transparent mode:**

Users never see the WAYF. Append 'redirect' to WAYF URL https://wayf.switch.ch/SWITCHaai/WAYF/redirect/unizh.ch?shire=...

#### **Additional Features**

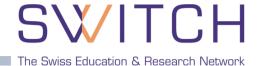

- Overall enhanced ease-of use for the user
- Light-weight implementation of a WAYF service
- Uses PHP instead of JSP
- Multilingual (Currently en, fr, de, it)
- Ready for push-update from Resource Registry (not used yet)
- OpenSource (BSD License)

#### **Source Code and Feature Requests**

Contact haemmerle@switch.ch

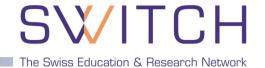

# SWITCH

The Swiss Education & Research Network